# Boundary Helps: Efficient Routing Protocol using Directional Antennas in Cognitive Radio Networks

Ying Dai and Jie Wu
Computer and Information Sciences
Temple University

## Roadmap

- 1. Introduction
- 2. Problem Formulation
- 3. Boundary Nodes
- 4. Piggyback
- 5. Route Selection
- 6. Simulation
- 7. Extensions
- 8. Conclusion

#### 1. Introduction

A real life scenario:

- OPrivileged User
- Road blocked
- Avoid in advance?

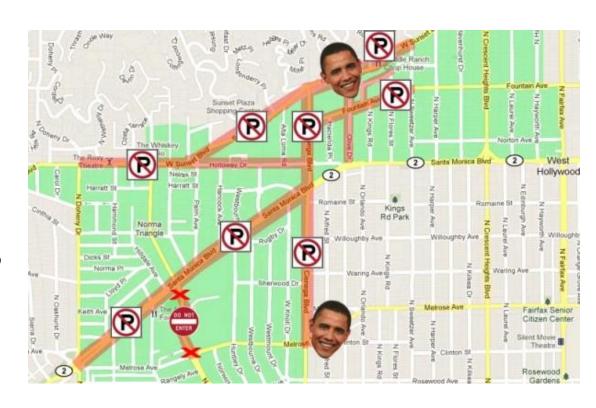

# Cognitive Radio Networks

Similar situation in Cognitive Radio Networks (CRNs):

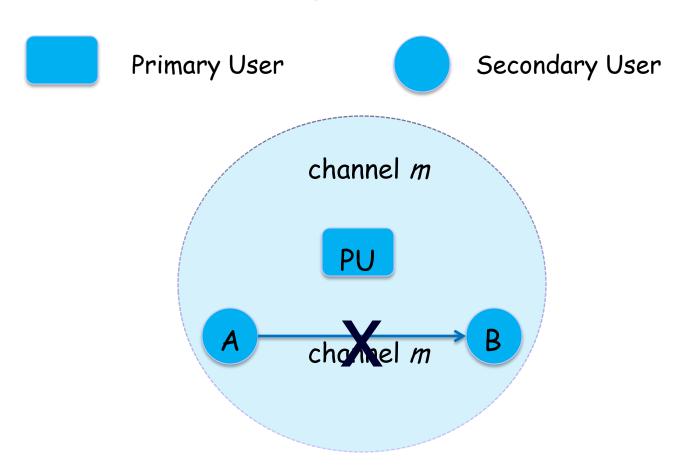

#### Intuition

- Primary users' (PUs') activities are unpredictable.
- Routes selected by traditional algorithms are unreliable.

Q: What if we can select routes that avoid those "restricted areas" in advance?

#### Intuition

- Answer: Make use of boundary nodes.
- Also, we need the help of directional antennas.
- Benefits: 1) tell the direction of PUs; 2) increase the space reuse ratio.

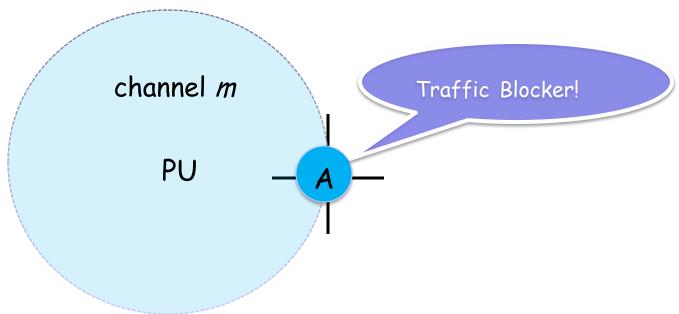

#### 2. Problem Formulation

- Objective: Route selection
  - ODelay
  - Reliability
  - SINR requirements of PUs and SUs

Unpredictable PUs' activities

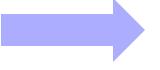

No optimal solution

We propose an efficient solution, with the help of boundary nodes!

# 3. Boundary Nodes

- How does a node know if it is a boundary node itself?
- Answer: By the variance of its sensing results in different directions!
- We use USRPs to show the properties of a boundary node.
  - USRP: Universal Software Radio Peripheral

# 3. Boundary Nodes

- 5 USRP N200s
  - One PU; Others simulate a four-directional SU.
  - O Central frequency: 1.3005GHz

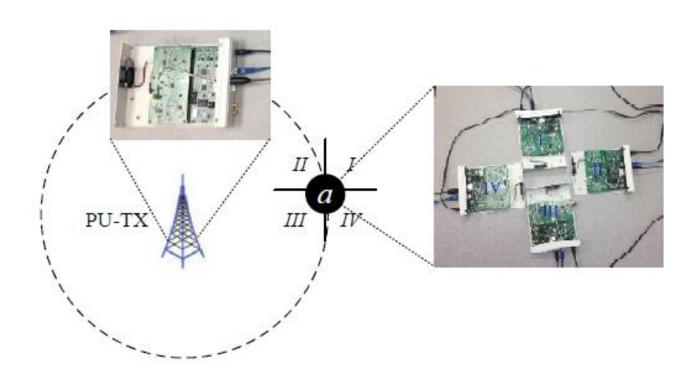

# 3. Boundary Nodes

Sector I: -50dB; Sector II: -87dB

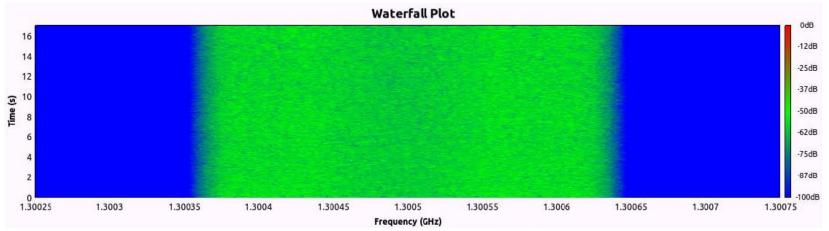

Receiving results at sector I.

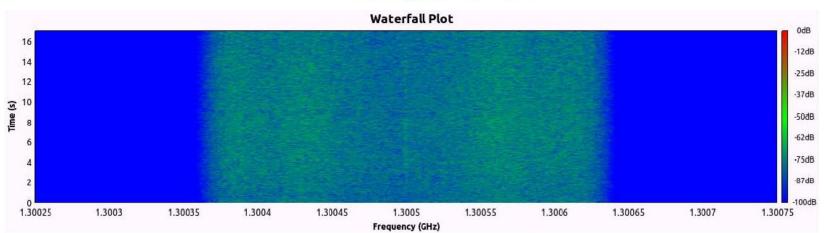

Receiving results at sector II.

# Routing Overview

- Overview:
  - Route Discovery;
  - Piggyback;
  - ORoute Selection

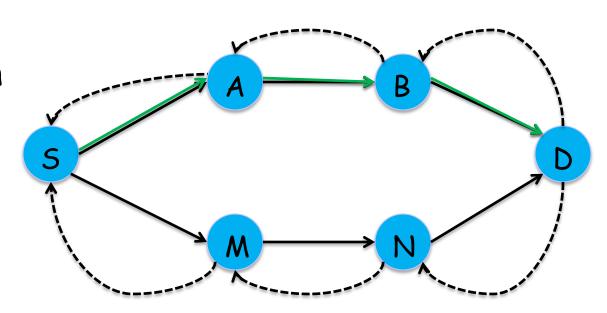

# 4. Piggyback

- Route discovery: traditional ways
- Piggyback: What kind of information?

Non Boundary Node: (IN, OUT, -, -)

Boundary Node:  $\mu = 1$ : ENTER (IN, OUT, m,  $\mu$ )  $\mu = 0$ : EXIT

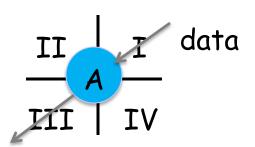

A: (I, III, -, -)

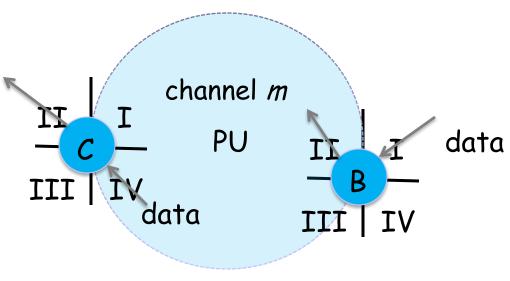

#### Link Information

- Based on piggyback information, for a link, we can know:
  - If the link is inside or outside a PU area;
  - O How many PU areas the link is located inside.
- Then, we define the link length based on the above information.
  - A larger value for link length will show that the link is within more PU areas.

 Four cases to identify if a link (AB) is within a PU area, given the piggyback information:

Case1: Neither A nor B is a boundary node, but the closest boundary node on the route indicates the entering into a PU area.

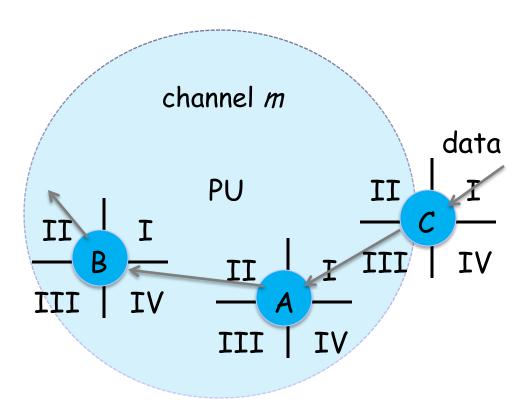

Case2: A is a boundary node and B is not. In addition, A indicates the entering into a PU area.

A: (I, II, m, 1)

B: (IV, II, -, -)

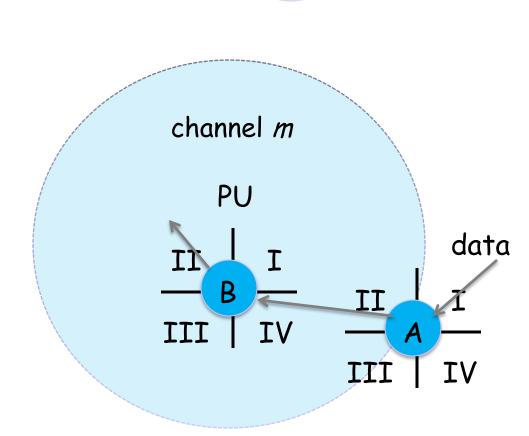

Case3: B is a boundary node and A is not. In addition, B indicates the exiting from a PU area.

A: (I, II, -, -) B: (IV, II, m, 0)

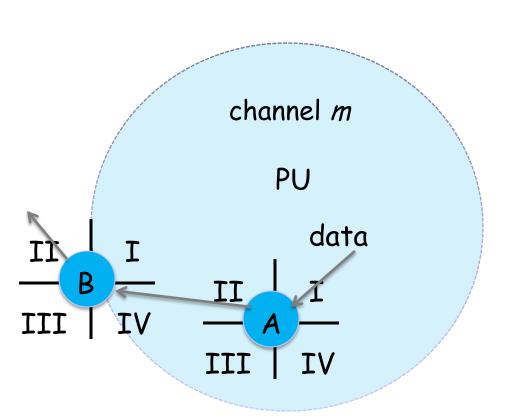

Case4: Both A and B are boundary nodes. In addition, A indicates the entering into a PU area and B indicates the exiting from the PU area.

A: (I, II, m, 1)
B: (I, III, m, 0)

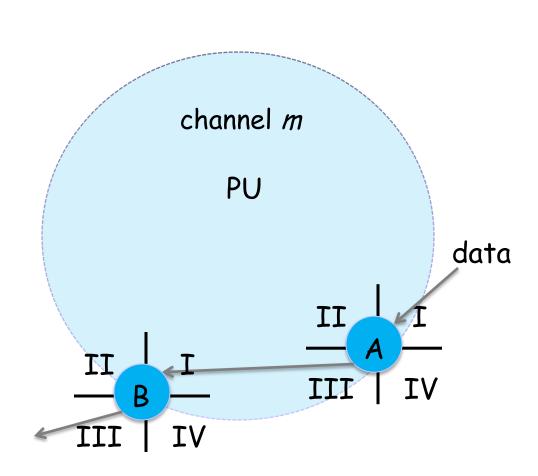

# Special Case

Special case: if a link is within multiple PU areas, we can still detect it.

M: (IV, II, m<sub>2</sub>, 1)

N: (IV, II, m<sub>1</sub>, 1)

A: (IV, II, -, -)

B: (IV, III, -, -)

The previous boundary nodes both have  $\mu = 1$ . Link *AB* are in two PU areas, occupying  $m_1$  and  $m_2$  when active.

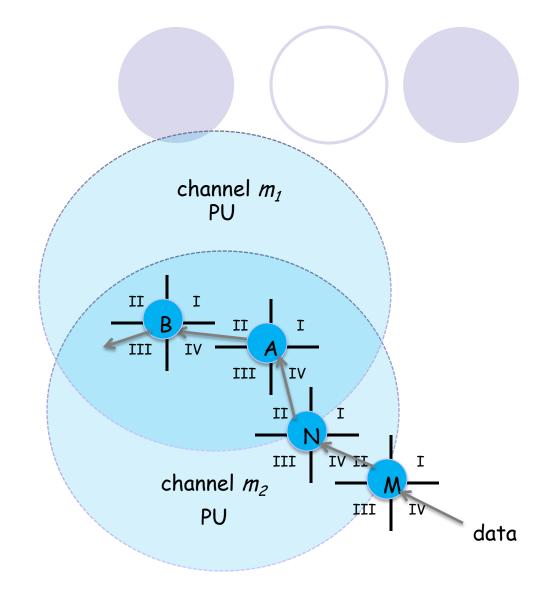

## 5. Route Selection

- Intuitively, we can select the route:
  - with less links that pass through a PU area;
  - with less links that are within multiple PU areas.

We need to define the route length!

# Link Length

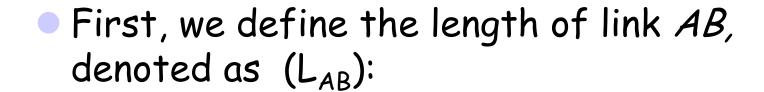

- $\bigcirc$  L<sub>AB</sub> = 1, if link *AB* is not in any of the PUs' areas;
- $\bigcirc$  L<sub>AB</sub> =  $|\mathcal{M}|/(|\mathcal{M}| C(m))$ , if *AB* is within the PUs' areas.
  - | M | is the total number of channels in the network;
  - $\circ$  C(m) is the counter of how many PU areas AB is in.

# Route Length

- The route length is defined as the sum of the link length on the route:  $\Sigma(L_{AB})$ 
  - The route with more links in a PU area will have a larger value of route length.
  - The route that passes through more PU areas will have a larger value for route length.

# Route Length

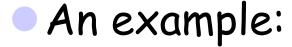

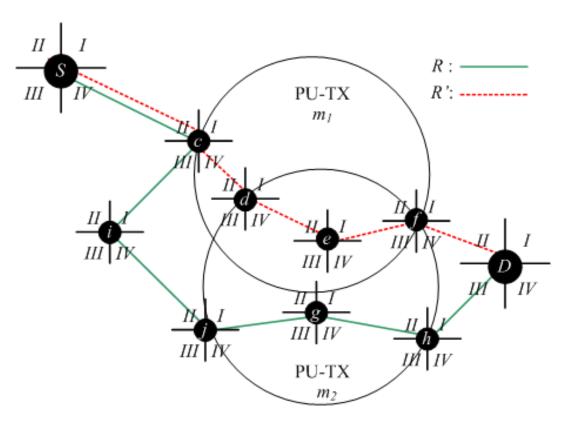

- Route R' has more links in the PU area.
- 2. Some links of R' are in multiple PU areas.
- 3. These properties can be shown by the value of route length.

# Route Length

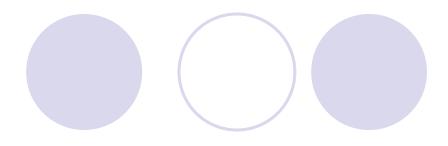

Calculate route length:

EXAMPLE OF WEIGHTED ROUTE LENGTH

| R | Sc | ci | ij | jg            | gh            | hD |
|---|----|----|----|---------------|---------------|----|
| 7 | 1  | 1  | 1  | $\frac{3}{2}$ | $\frac{3}{2}$ | 1  |

| R'             | Sc | cd            | de | ef | fD |
|----------------|----|---------------|----|----|----|
| $\frac{19}{2}$ | 1  | $\frac{3}{2}$ | 3  | 3  | 1  |

- The route with smaller route length will be chosen.
  - In this example, R will be chosen since 7< 19/2.

## Supplementary Information

- Our route length calculation is based on the simplified SINR model:
  - It aims at showing the influence of PU areas;
  - It can also be easily extended to other routing algorithms using real SINR models.

- Our model also assumes the accuracy of boundary node detections:
  - It can be extended to consider the misdetection of boundary nodes.

#### 6. Simulation

- Simulation Settings
  - ONetwork Area: 2,000 X 2,000
  - ONumber of nodes: [100, 300]; Approximate range: [30, 50]; Number of channels: [10, 25];
  - ONumber of PUs: [10, 50]; Operation range of each PU: [300, 500]; Active probability: 0.5
  - Number of sectors: 4; Delay for one channel switch: 0.1s.

## 6. Simulation

- Simulation Results
  - Performance metrics: average number of channel switches.

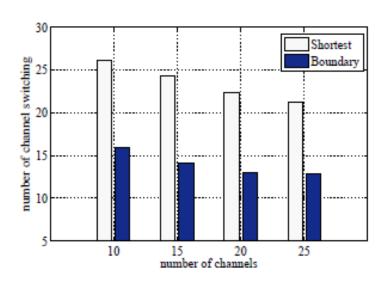

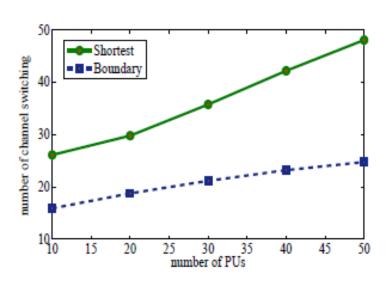

# 6. Simulation

- Simulation Results
  - OPerformance metrics: total delay

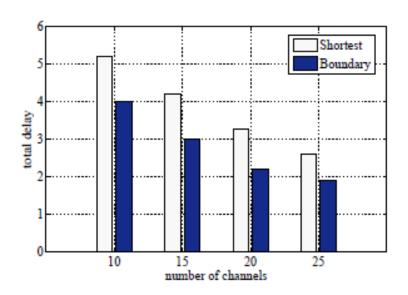

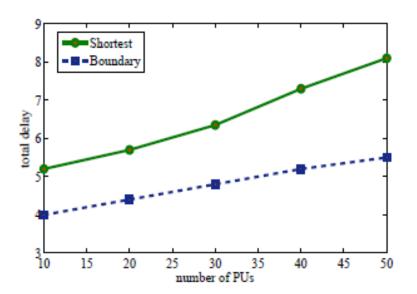

# 7. Extension1 - Imperfect Information

#### Missing boundary node

Neither A nor B is a boundary node.

However, by the sensing result variance, we can detect the entering of the PU area.

Like a *virtual boundary* node..

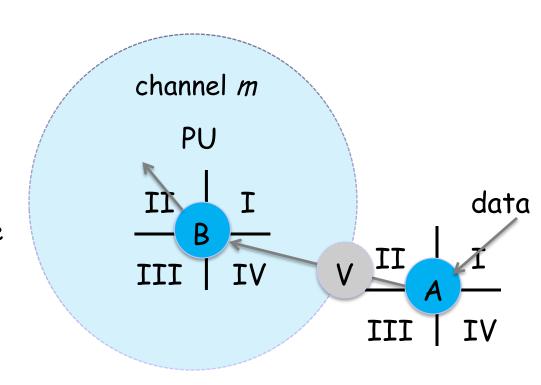

# 7. Extension2 - Imperfect Information

#### Imperfect Information

Link *AB* located at the boundary area.

Whether to count link *AB* as in the PU area is decided by a predefined threshold.

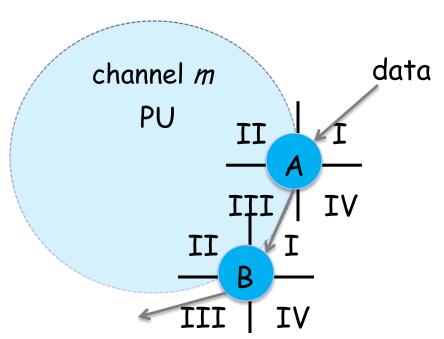

## 7. Conclusion

- Directional antenna + boundary nodes.
- Detect if a link is outside PU areas, inside a single PU area, or inside multiple PU areas.
- Define the link length and route length.
- Our algorithm can be easily applied or extended in other models.

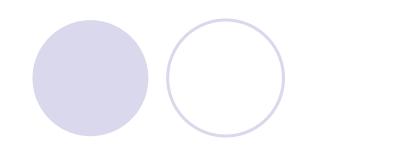

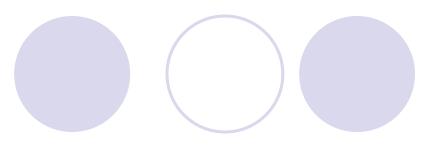

# THANK YOU!

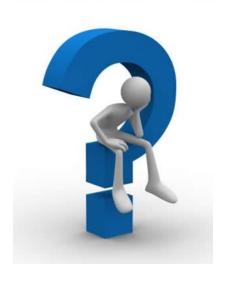